# **Como atualizar a página pública da minha Eco-Escola?**

### **Fazer login na plataforma Eco -Escolas** <http://www.abae.pt/EcoEscolas>FAQ's Documentação Registar-se Login<sub>1</sub> **Noticias** Login Municípios v Projetos v Escolas  $~\vee$ Parceiros v Contactos  $\vee$ **Eco-Escolas** atividades... área de projeto Protótipos solar cooperando.. Bandeiras Verdes Eco-Schools omos Eco-Escola Colordão Verde **DESTAQUES** O Programa Eco-Escolas...

O Eco-Escolas é um Programa Internacional que pretende encorajar ações e reconhecer o trabalho de qualidade desenvolvido pela escola, no âmbito da Educação Ambiental/EDS. Fornece fundamentalmente

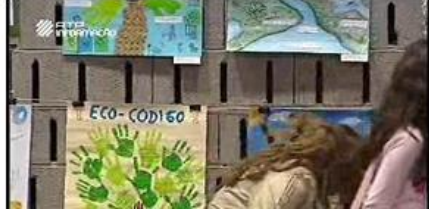

- > Seminário Nacional Eco-Escolas 2013 -Águeda
- > Dia das Bandeiras Verdes. 10 de Outubro. Gondomar

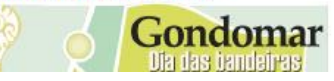

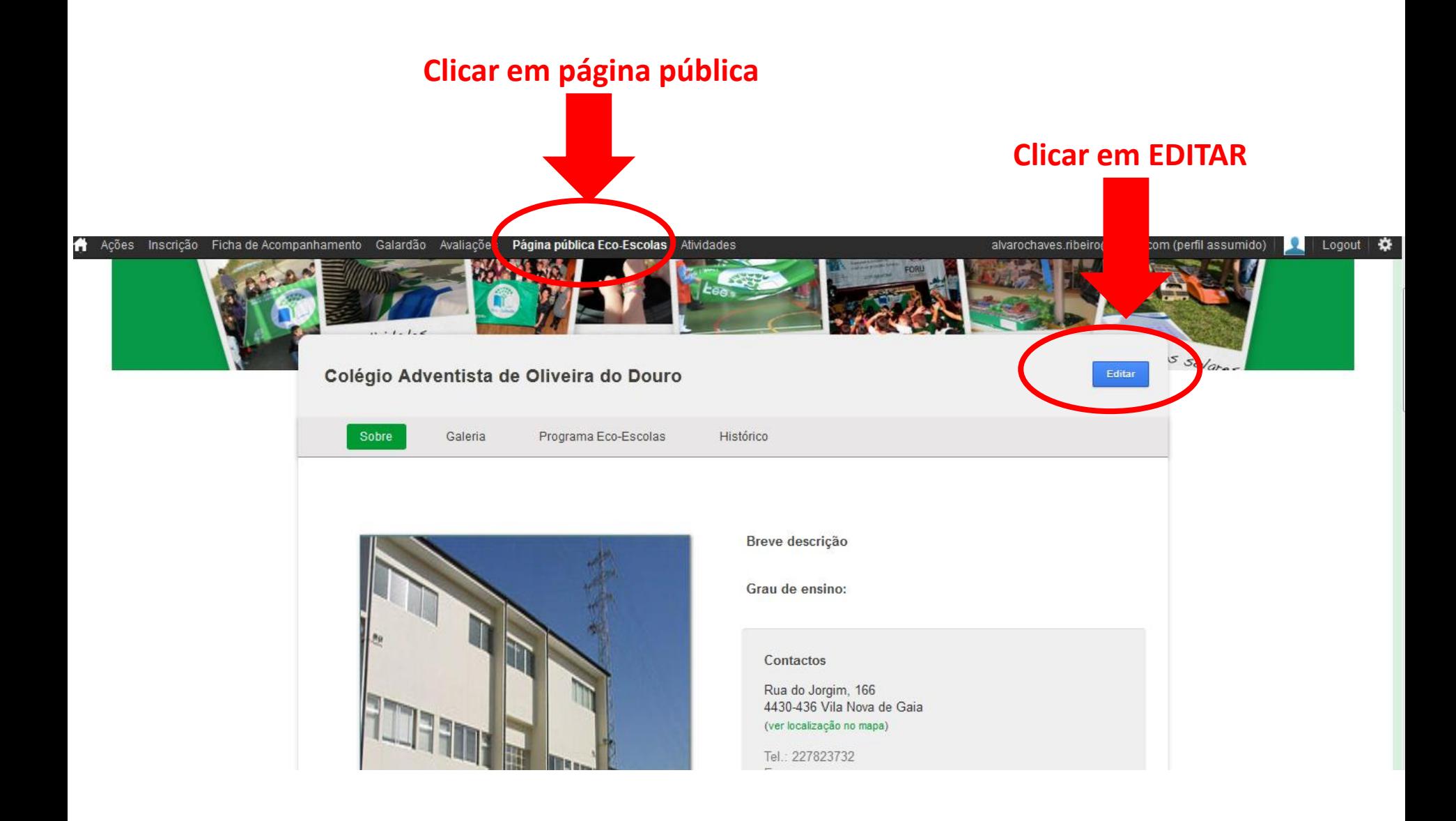

#### **Clicar em galeria e depois na linha que diz galeria de imagensDágina pública Eco-Es** A Ações Inscrição Ficha de Acompanhamento Galardão <del>.</del> Atividades alvarochaves.ribeiro@gmail.com (perfil assumido)  $\Omega$  | Logout | ₩ Colégio Adventista de Oliveira do D Pro trama Eco-Histórico Sobre Galeria t Voltar ao topo Clique nos dados da escola que pretende editar. Edição concluída Galeria de imagens  $\equiv$ Sobre o Programa e actividades Eco-Escolas Histórico de participação e Galardão Eco-Escolas 2012-2013 2011-2012 2010-2011 2009-2010 2008-2009 2007-2008 2006-2007 2005-2006 2004-2

## **Aparece uma caixa para fazer upload das fotos**

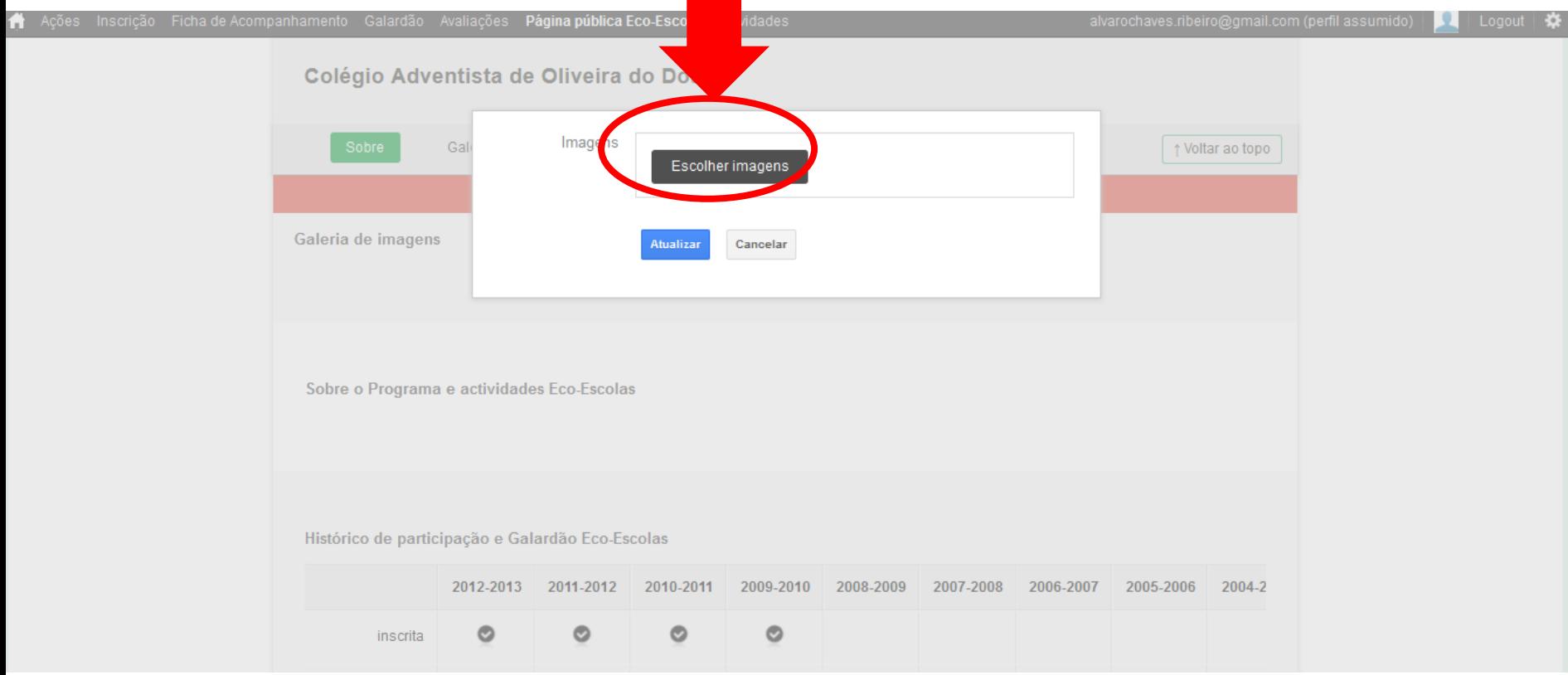

## **Depois de carregar as fotos e gravar pode ver o resultado na página publica acedendo pelo link externo a partir da listagem das eco-escolas inscritas**

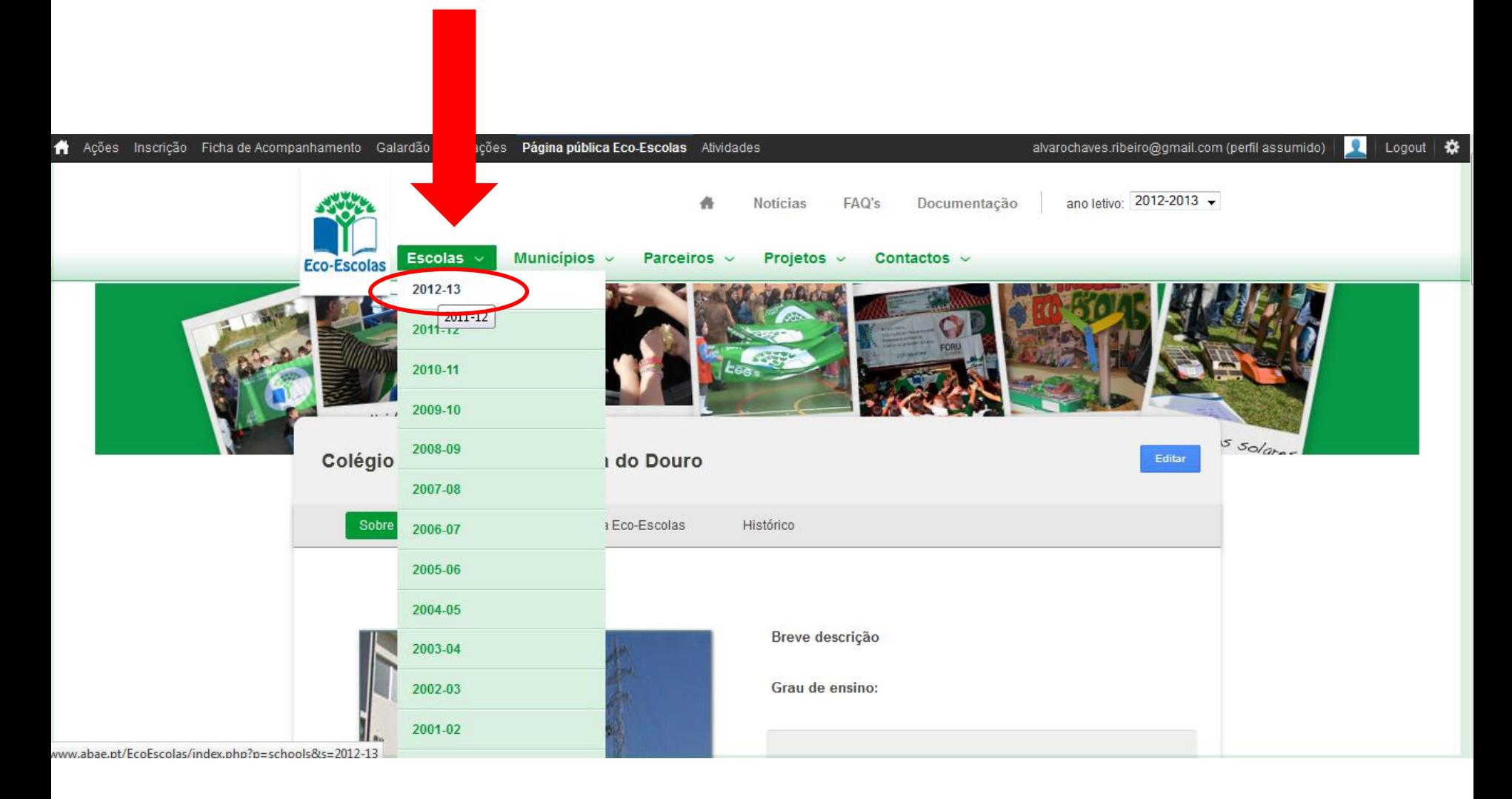